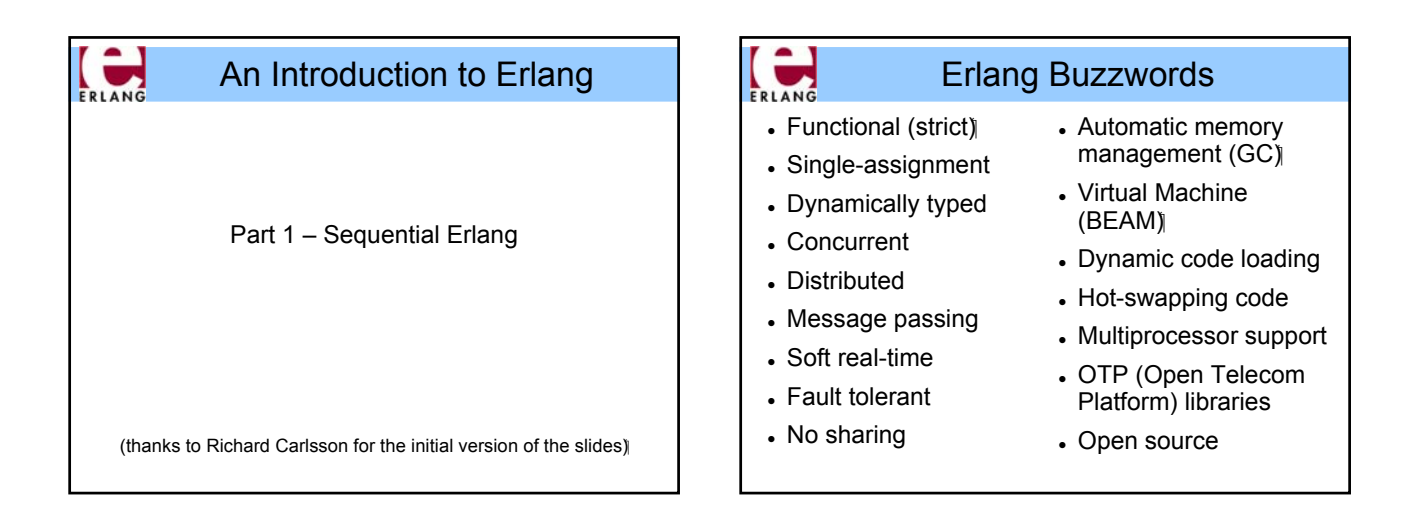

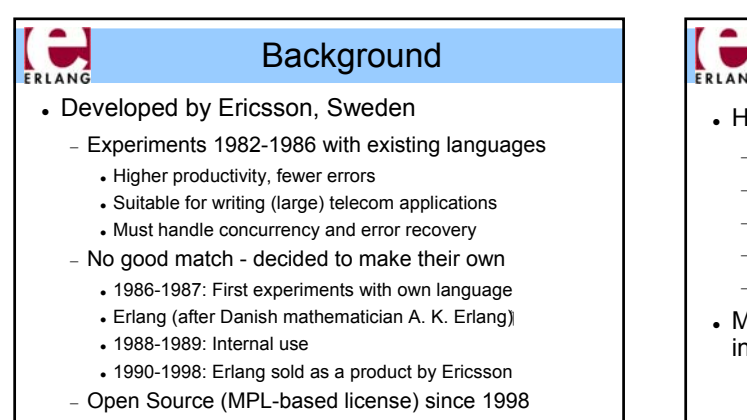

• Development still done by Ericsson

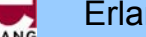

## Erlang at Uppsala University

- High Performance Erlang (HiPE) research group
	- − Native code compiler (SPARC, x86, x86\_64, PowerPC, ARM)
	- − Program analysis and optimization
	- − Runtime system improvements
	- − Language development and extensions
	- − Programming and static analysis tools
- Most results from the HiPE project have been included in the official Erlang distribution

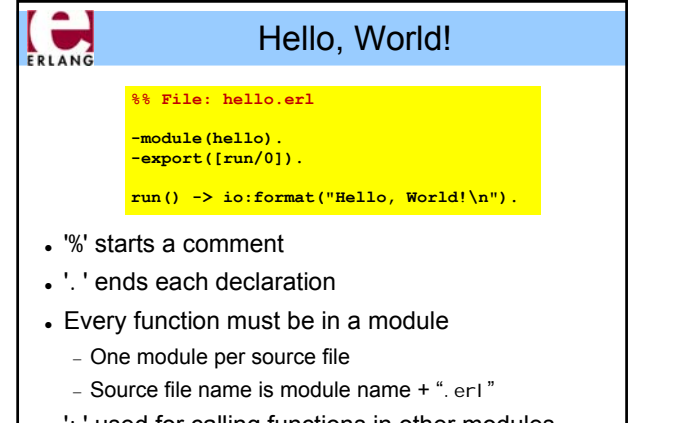

• ': ' used for calling functions in other modules

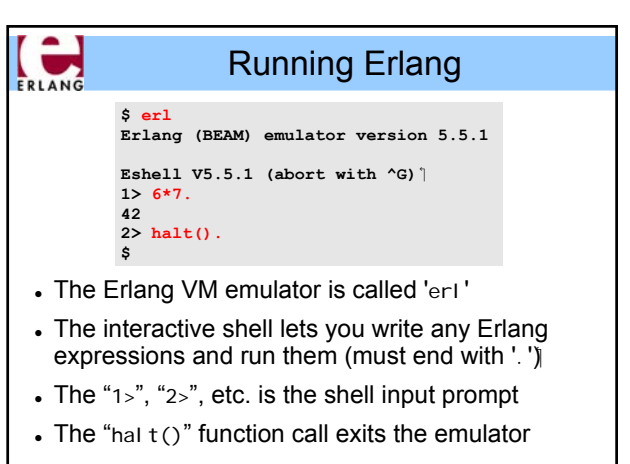

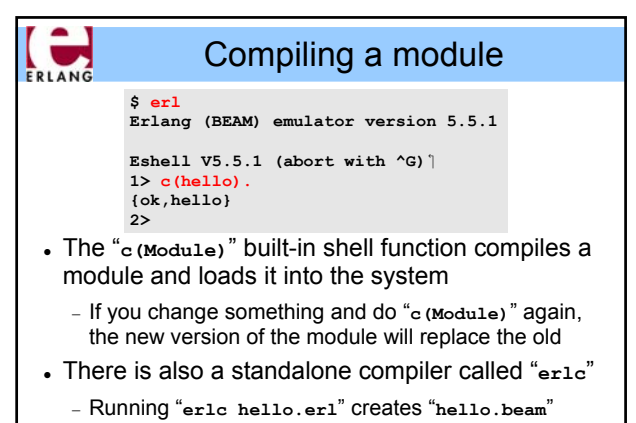

− Can be used in a normal Makefile

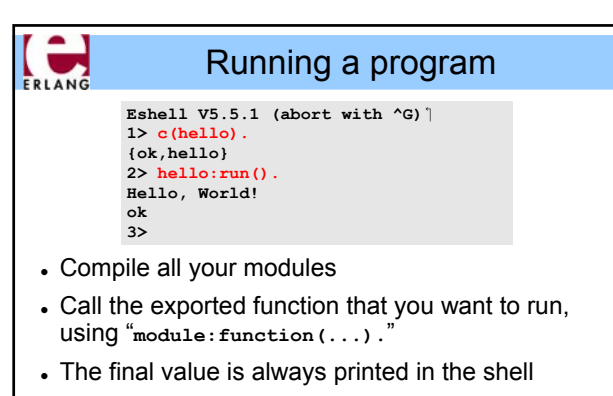

− "**ok**" is the return value from **io:format(...)**

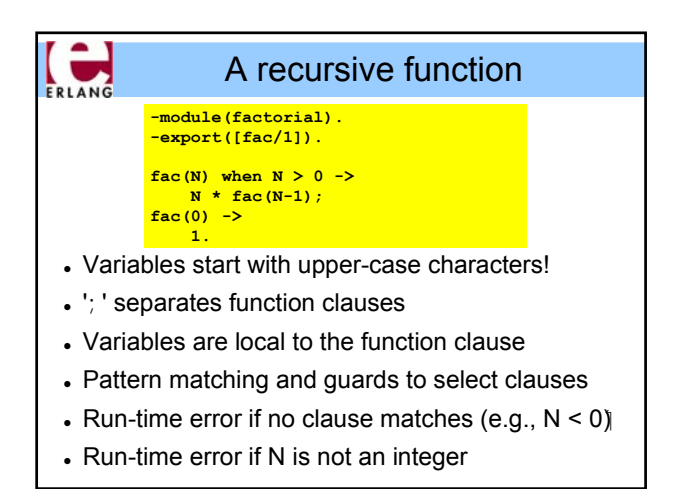

## Tail recursion with accumulator <sup>z</sup> The *arity is part of the function name:* **fac/1≠fac/2** • Non-exported functions are local to the module  $\bullet$  Function definitions cannot be nested (as in C) • Last call optimization: the stack does not grow if **-module(factorial). -export([fac/1]).**  $fac(N)$  ->  $fac(N, 1)$ . **fac(N, Product) when N > 0 -> fac(N-1, Product\*N); fac(0, Product) -> Product.**

the result is the value of another function call

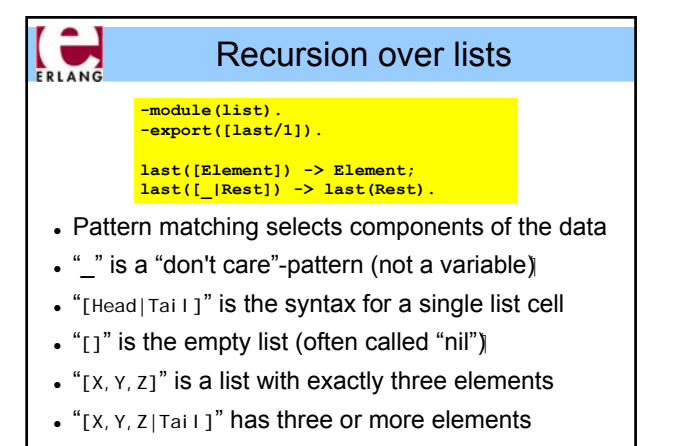

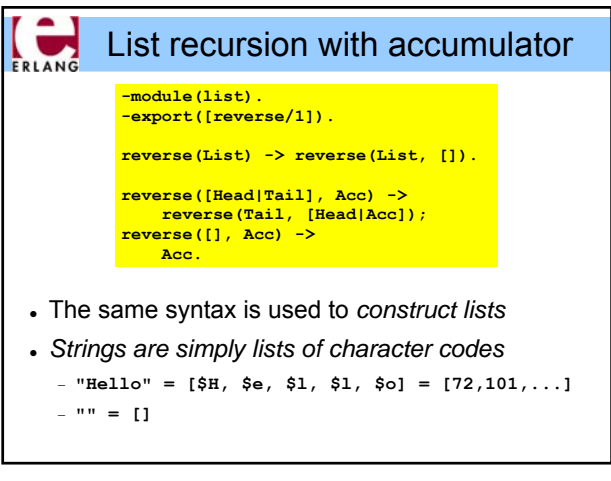

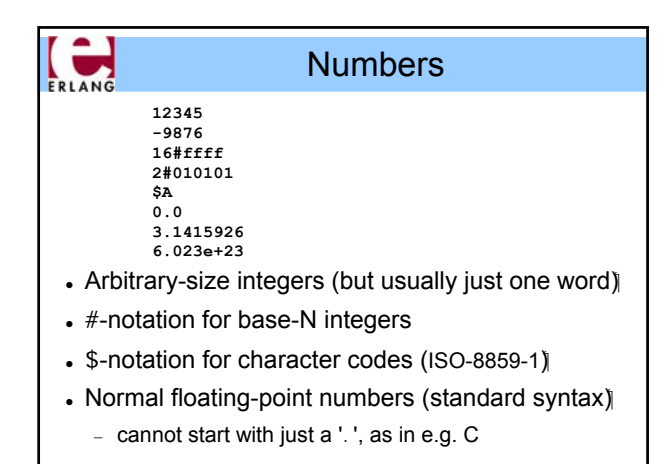

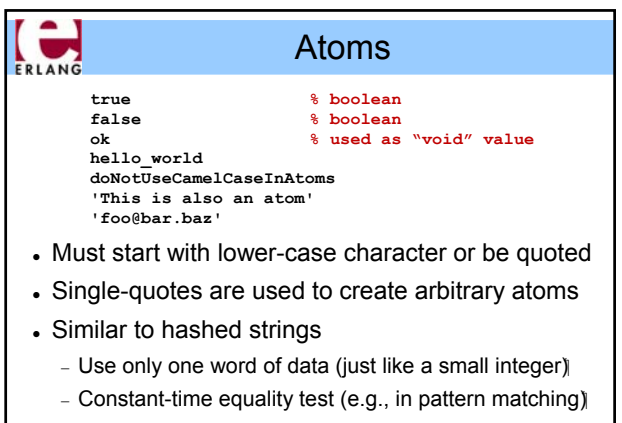

− At run-time: **atom\_to\_list(Atom)**, **list\_to\_atom(List)**

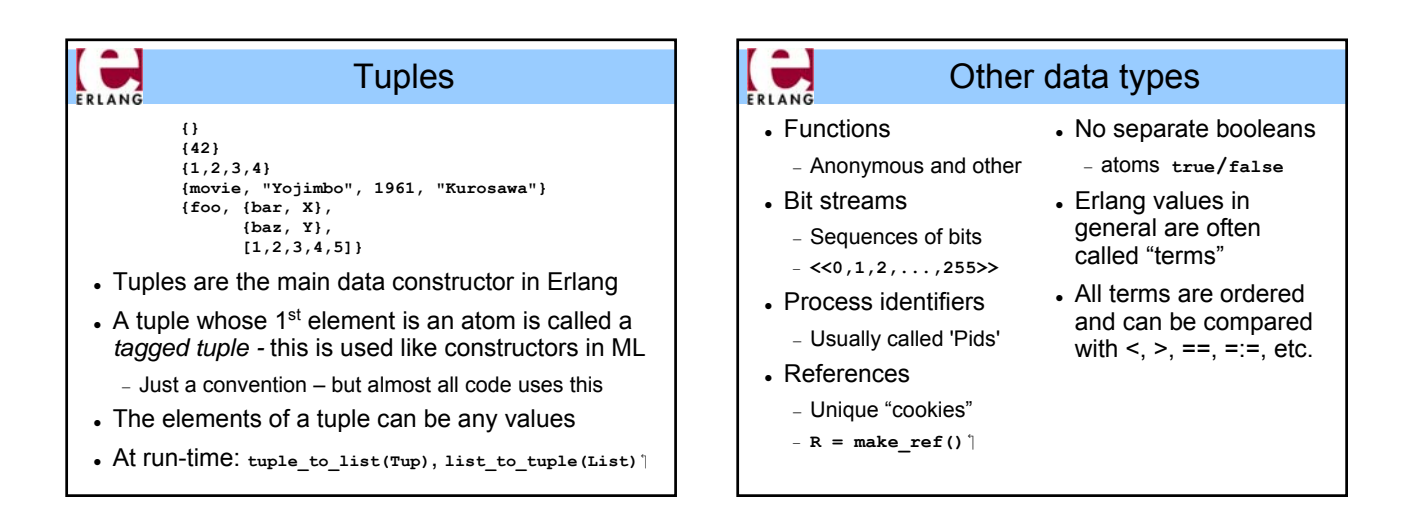

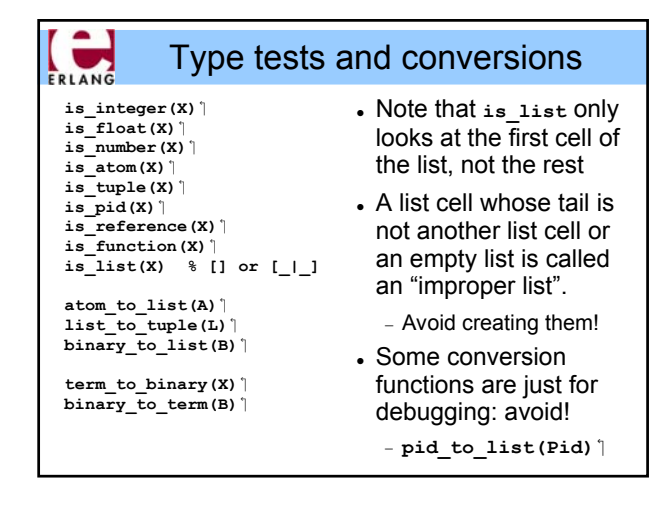

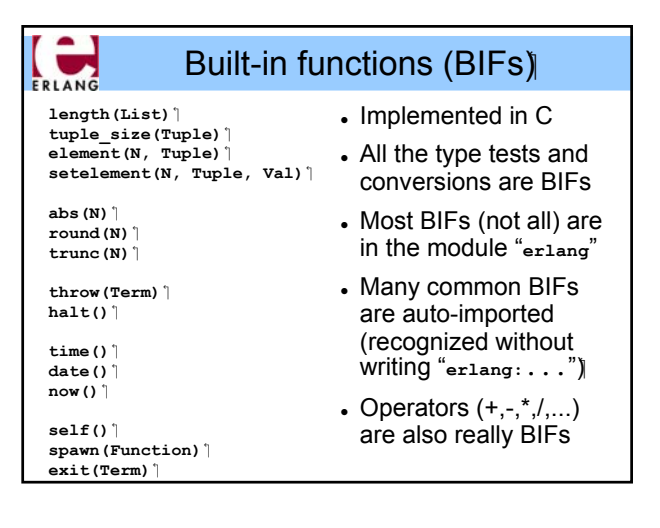

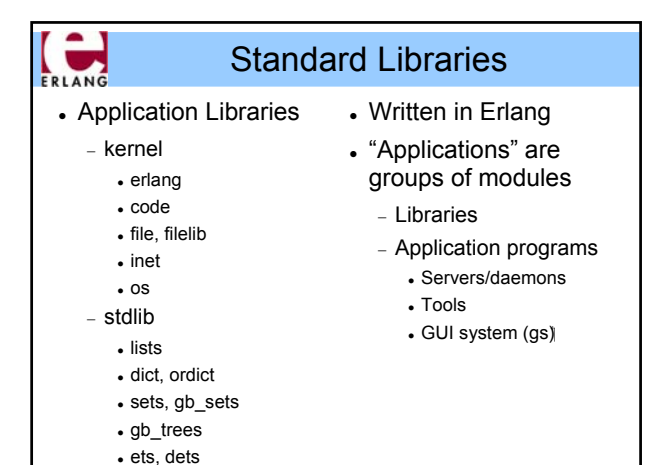

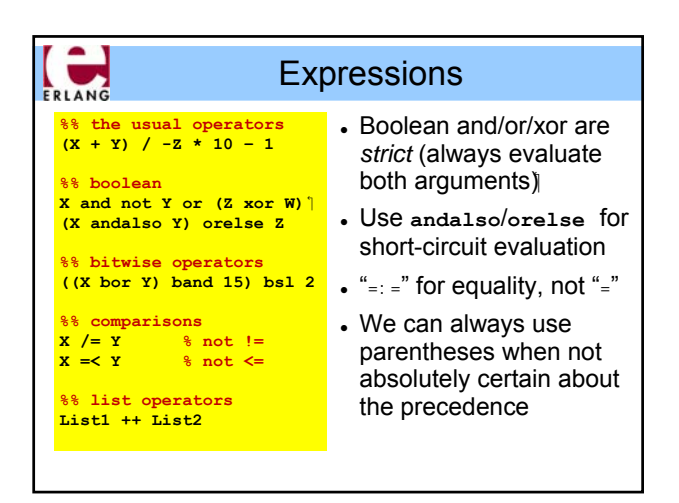

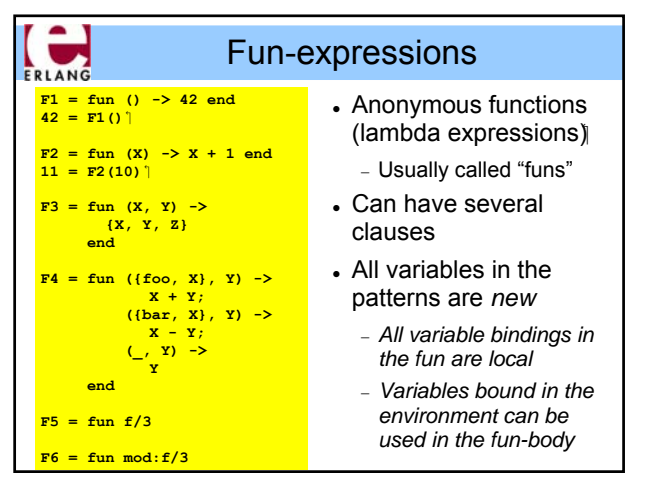

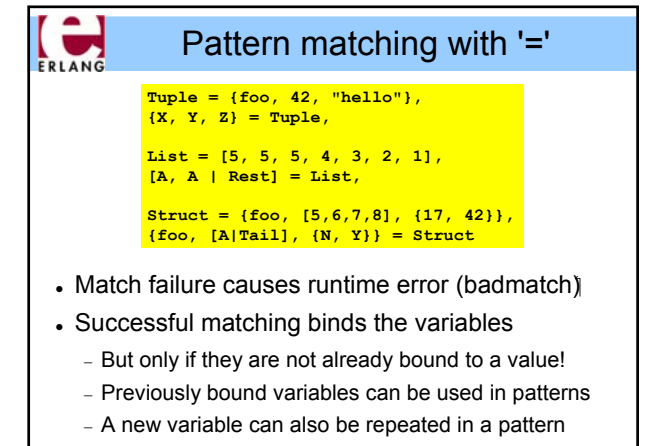

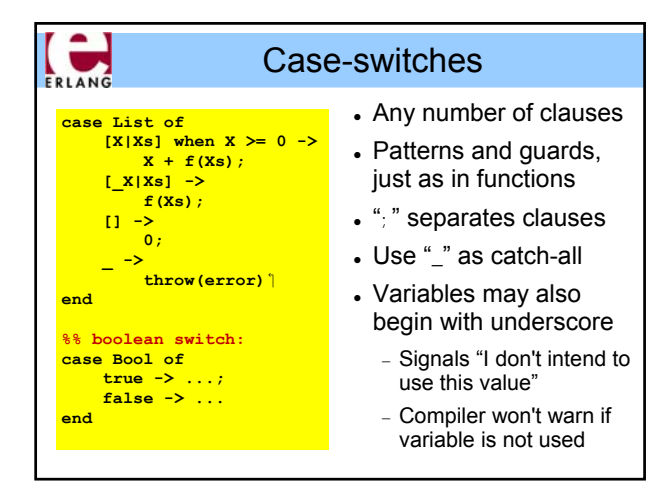

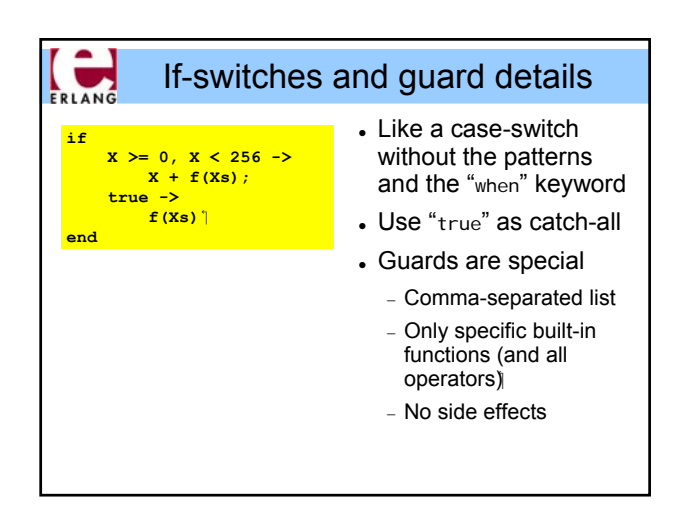

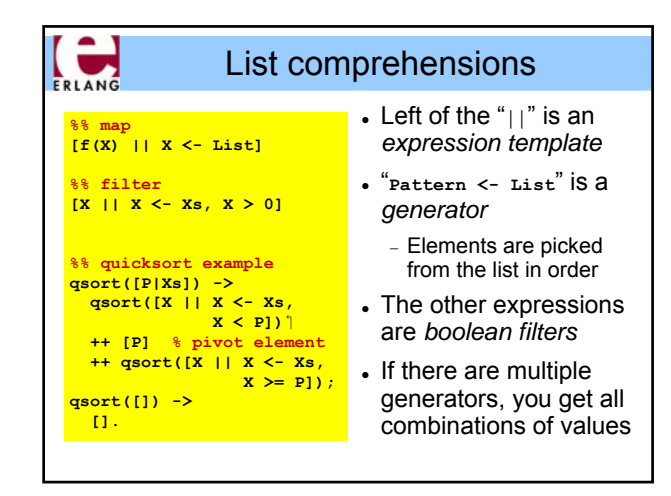

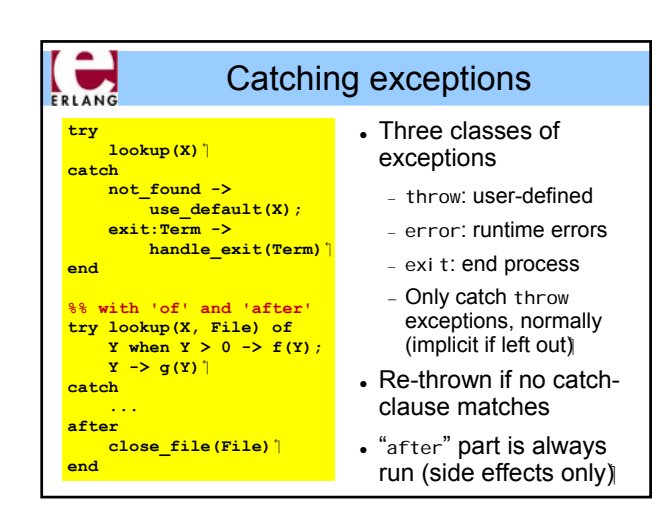

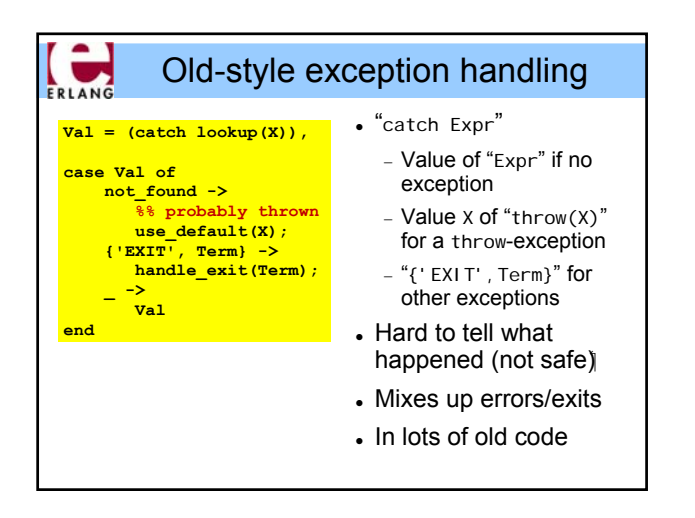

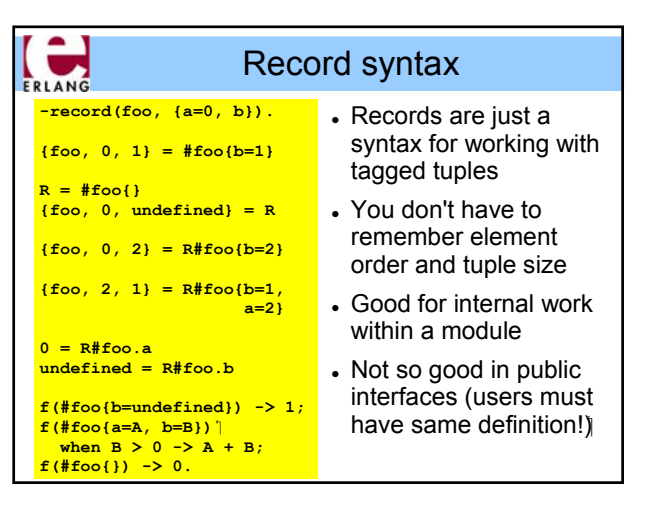

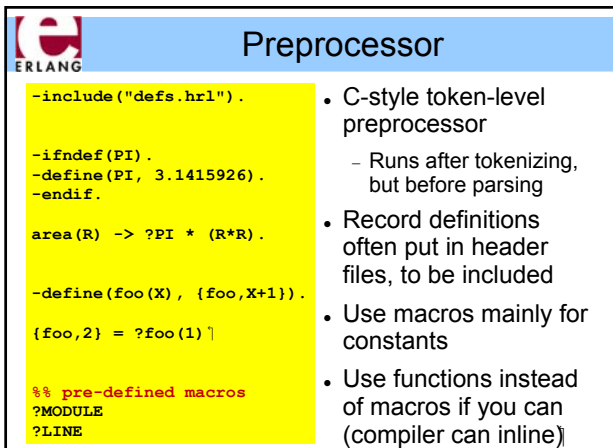

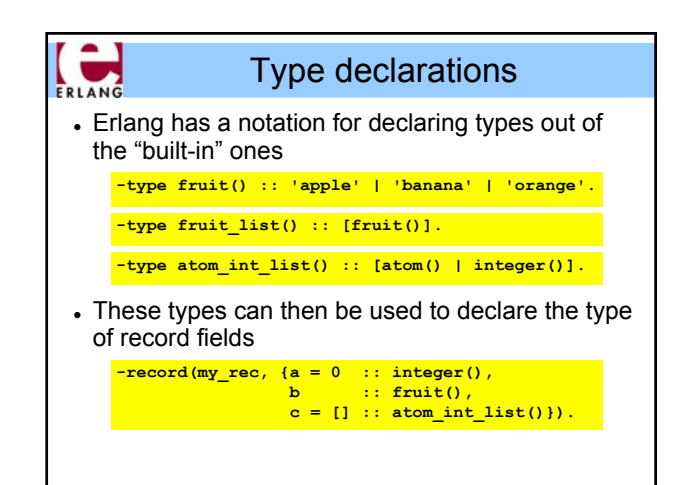

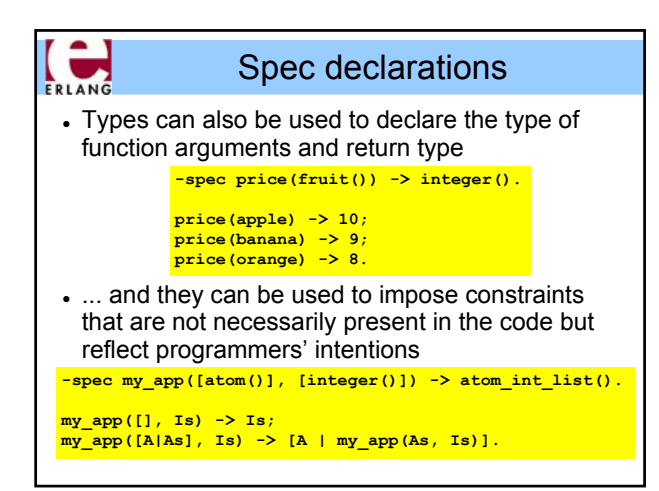

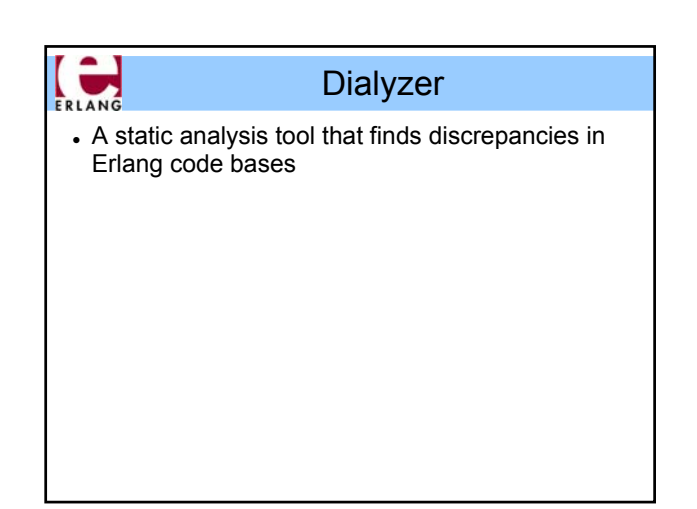

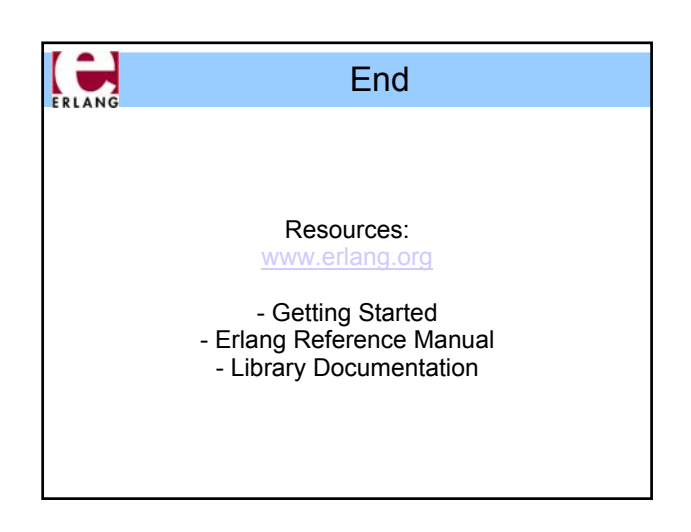